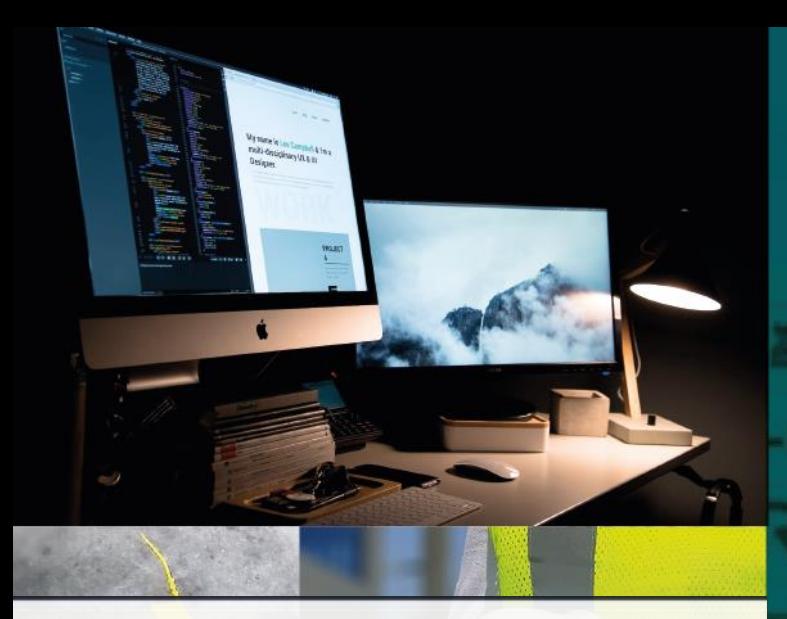

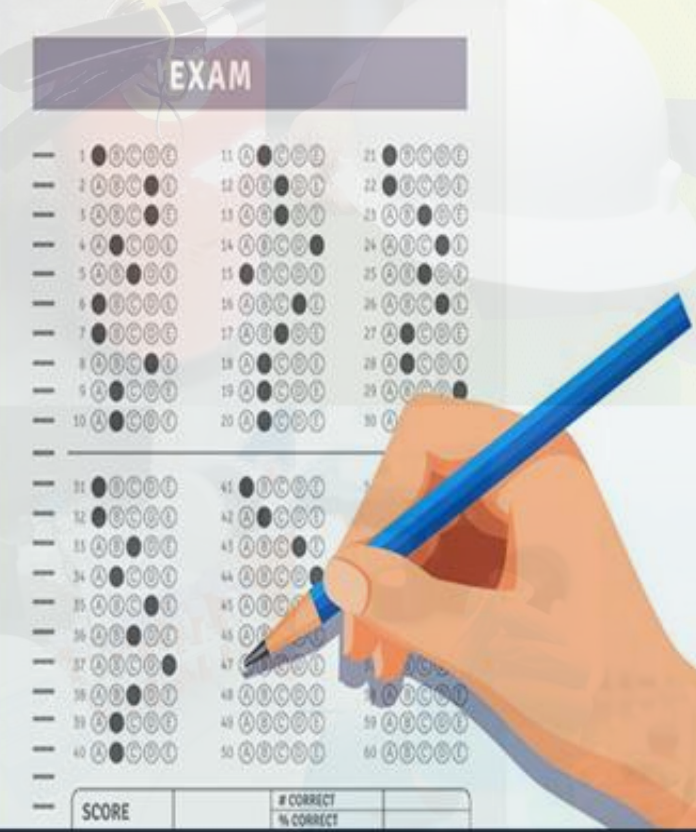

**ÖÖZZ** 

 $\blacktriangle$ 

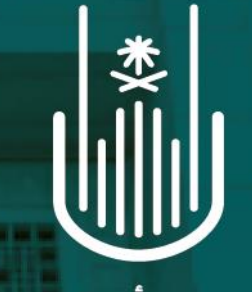

جـامعـــــة أم القـــــرى<br>имм дь-дика ингиекзітт

**الدليل اإلرشادي الستخدام جهاز التصحيح اآللي**

> إعداد وتقديم: إدارة الخدمات التعليمية

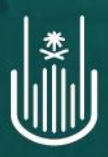

إدارة الخدمات التعليمية

اإلصدار الثاني

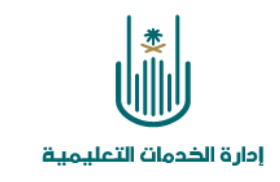

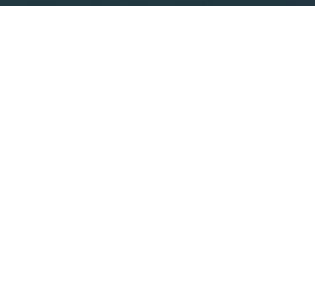

# **مقدمة عند استخدام البرنامج يرجى اختيار القالب المناسب حسب النموذج النموذج العربي**  E E E E E DI Q II Q **النموذج اإلنجليزي نسخة 59 & نسخة 60 F** AFR E OF TO A  $0$   $0$   $0$   $1$

### **واجهة البرنامج**

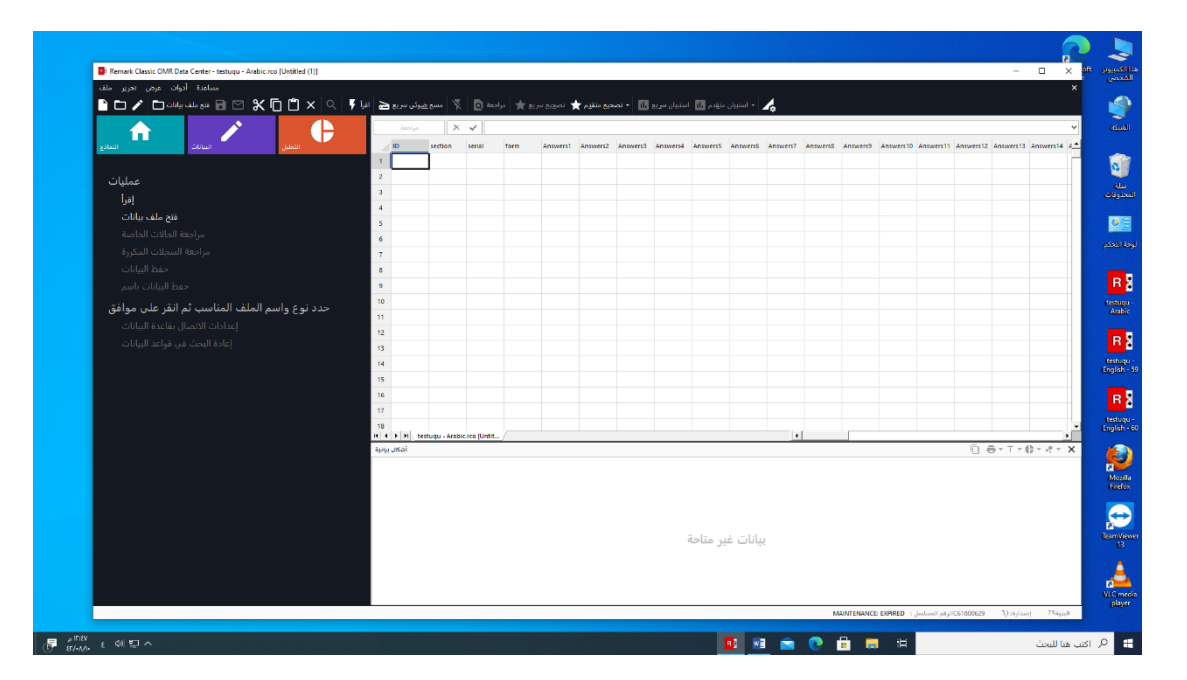

**1**

UAIAIAIAIAI

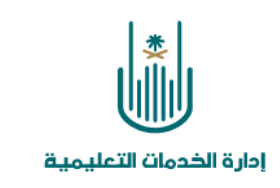

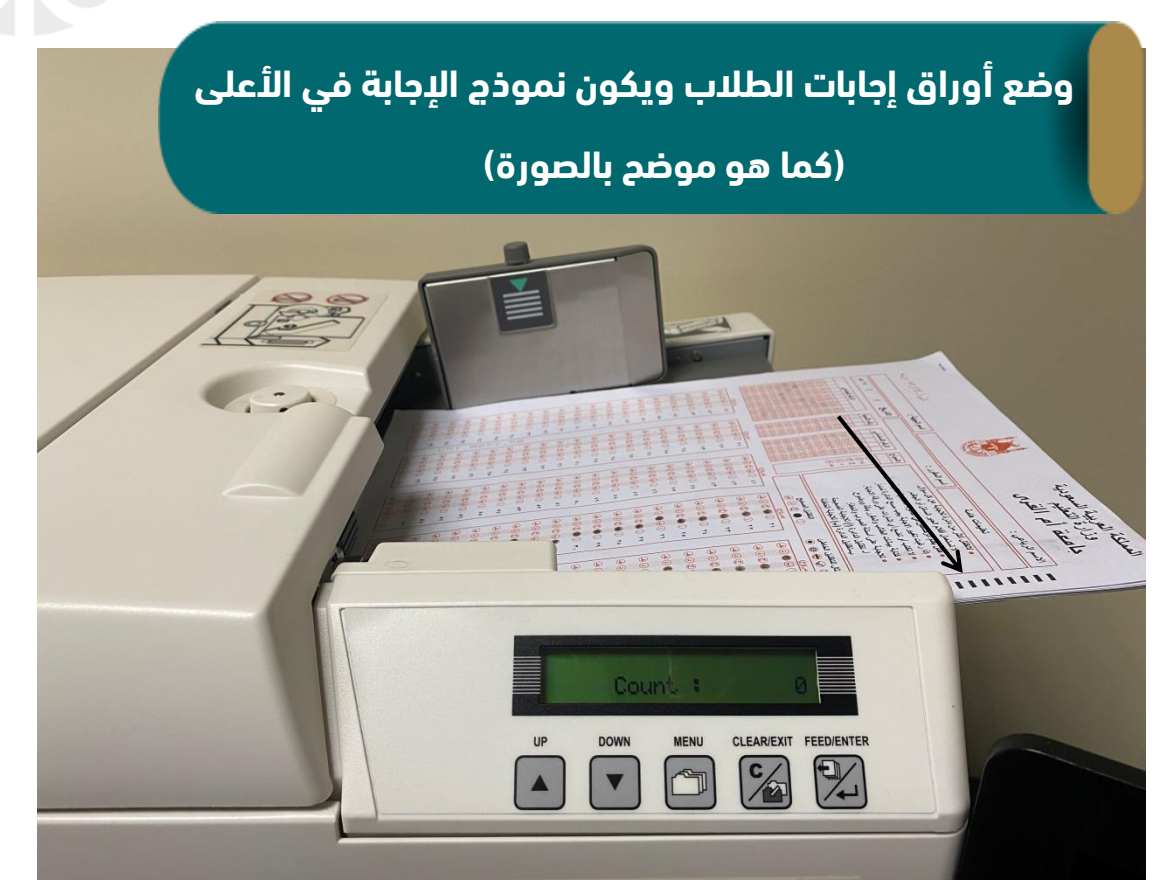

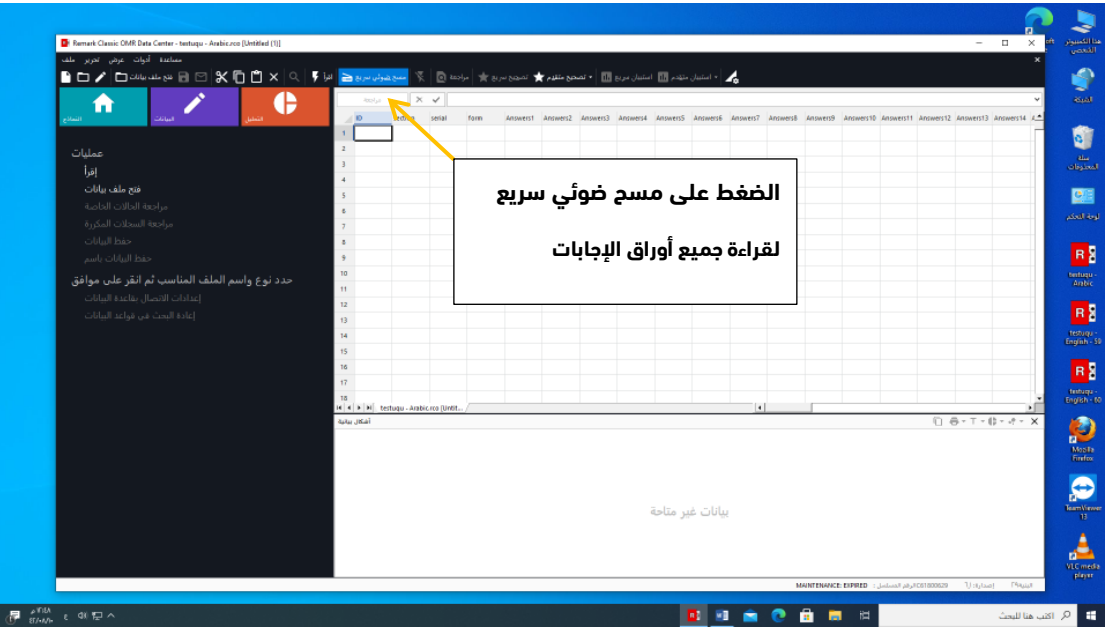

الدليل اإلرشادي الستخدام جهاز التصحيح اآللي

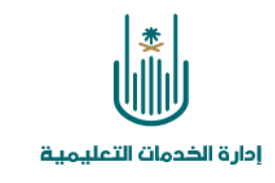

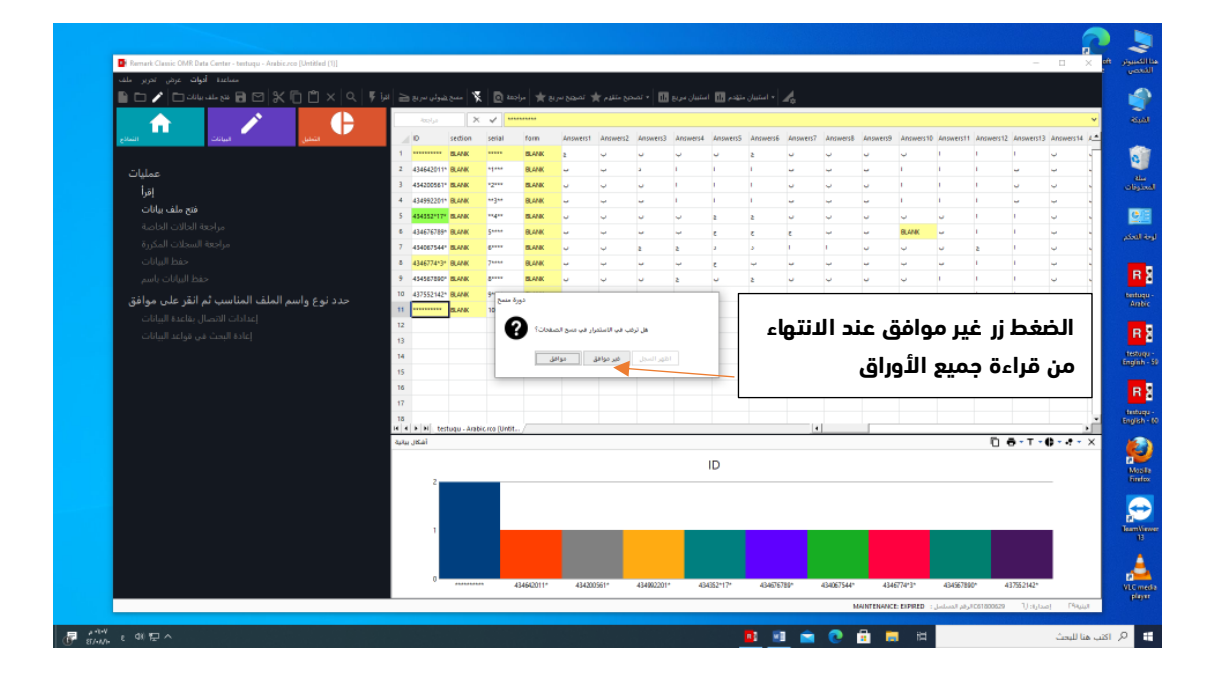

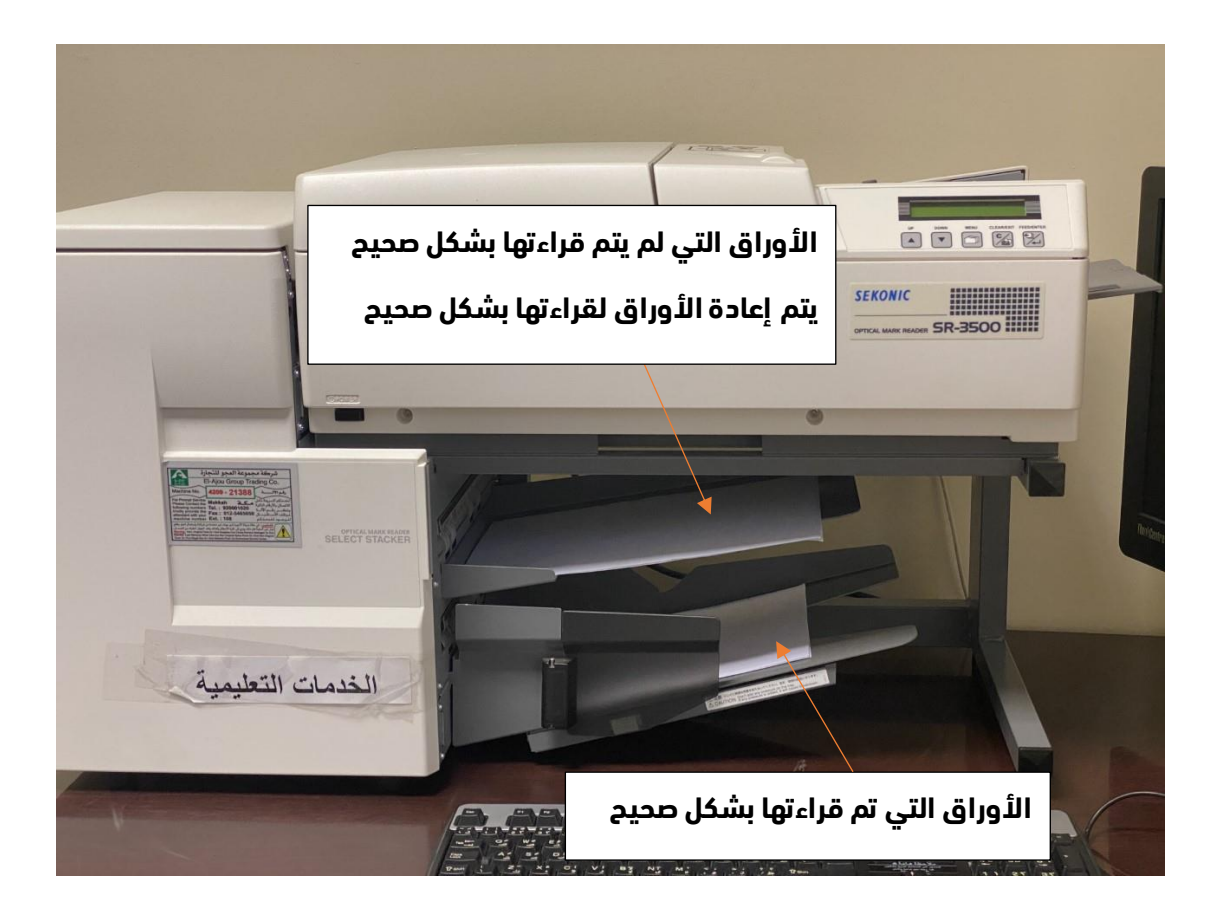

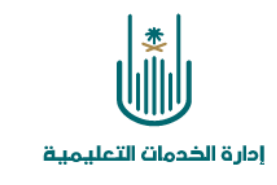

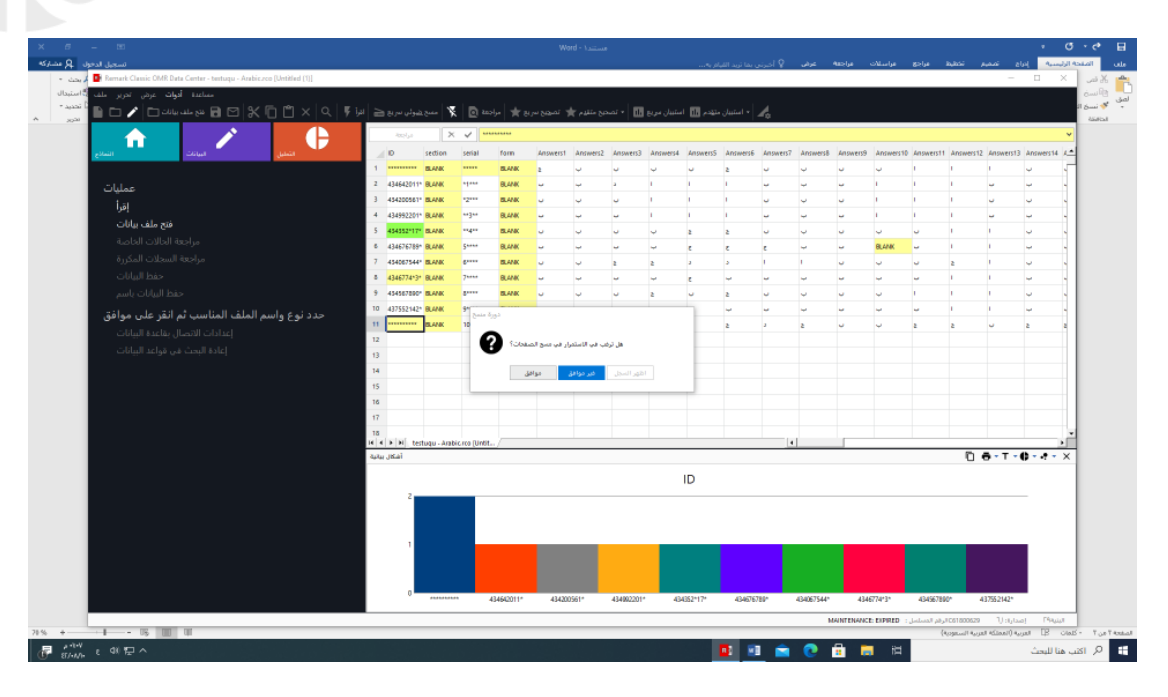

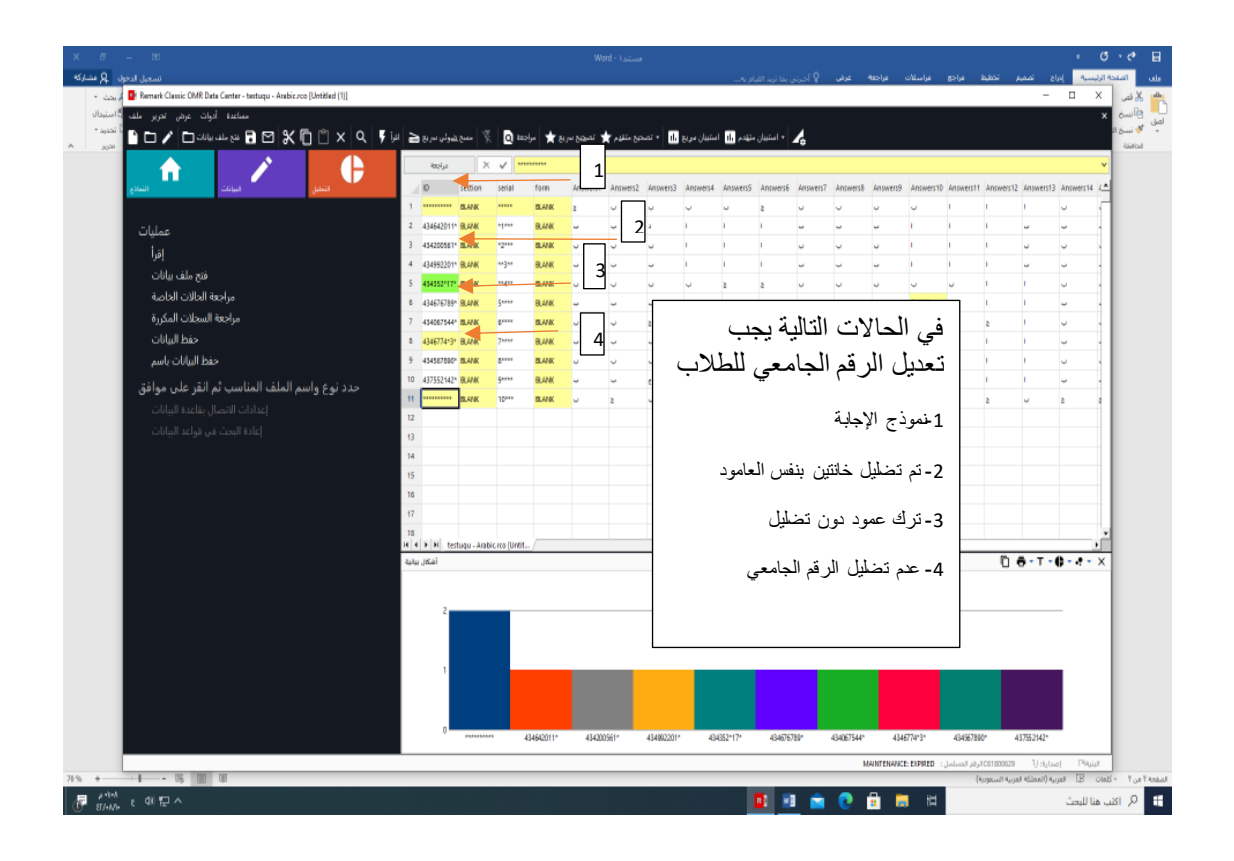

 $\blacksquare$ 

 $\blacksquare$ 

NAMAMAMAMAMAM

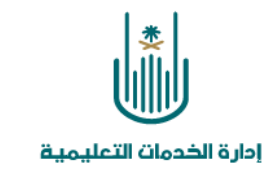

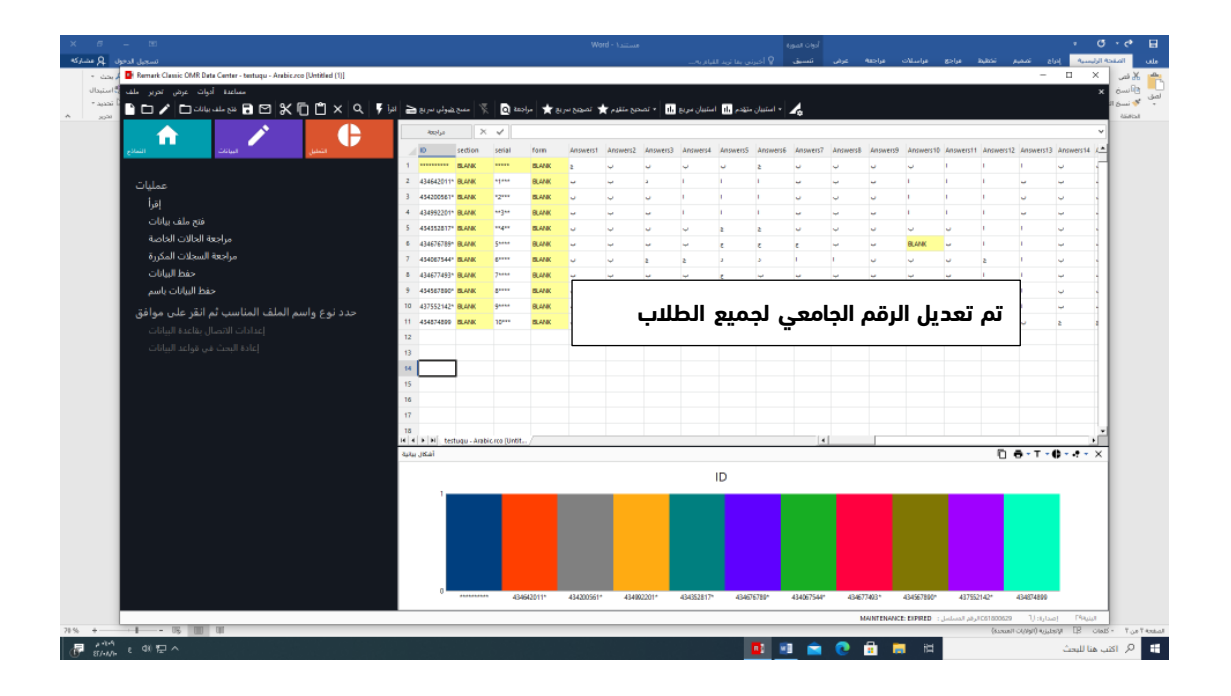

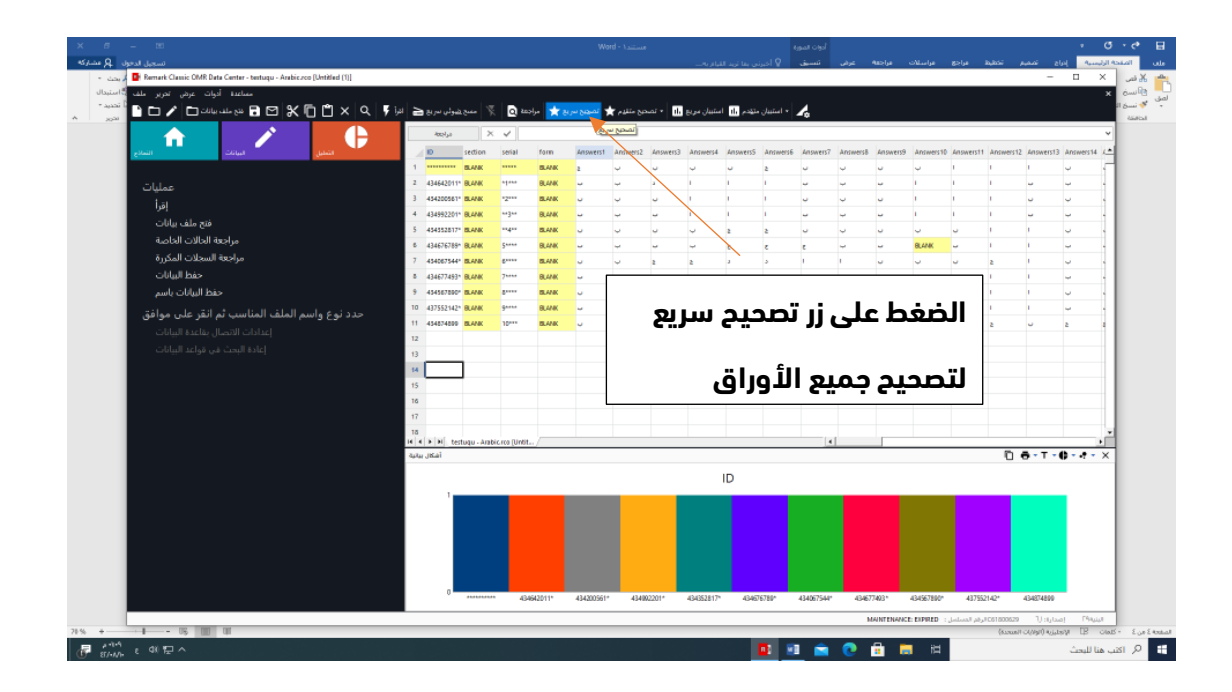

 $\blacksquare$ 

 $\blacksquare$ 

 $\blacksquare$ 

.<br>الدليل الإرشادي لاستخدام جهاز التصحيح الآلي

NAIAIAIAIAIZ

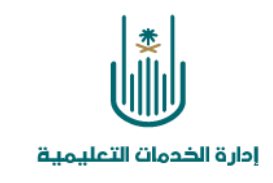

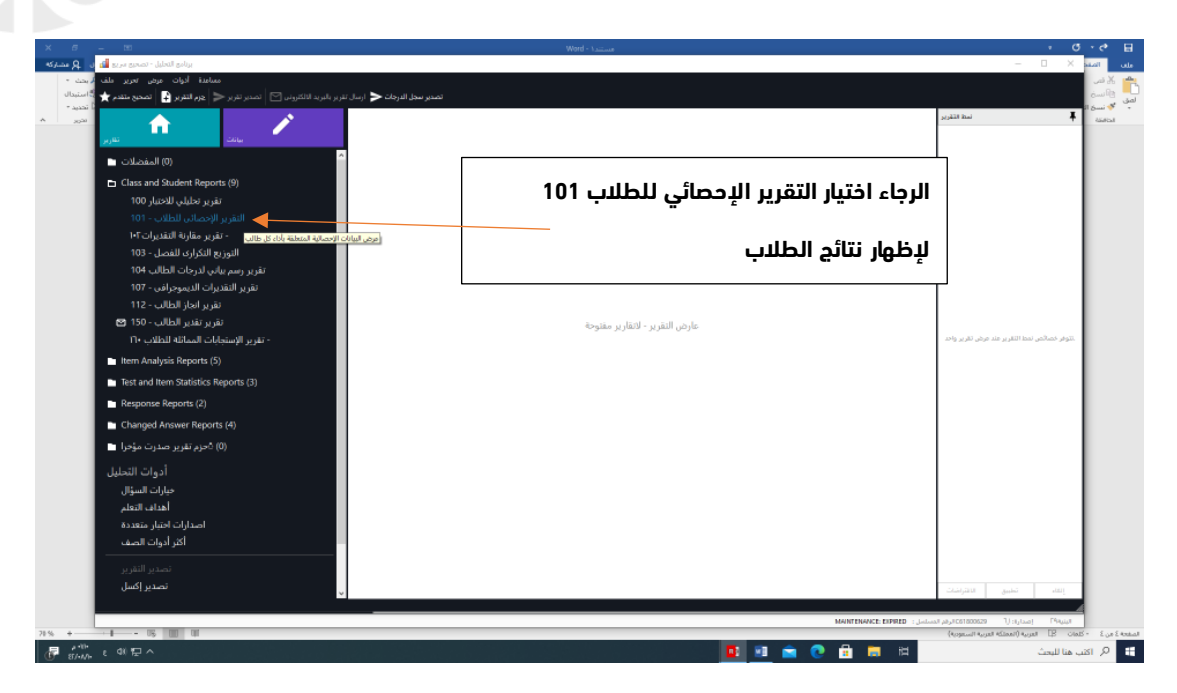

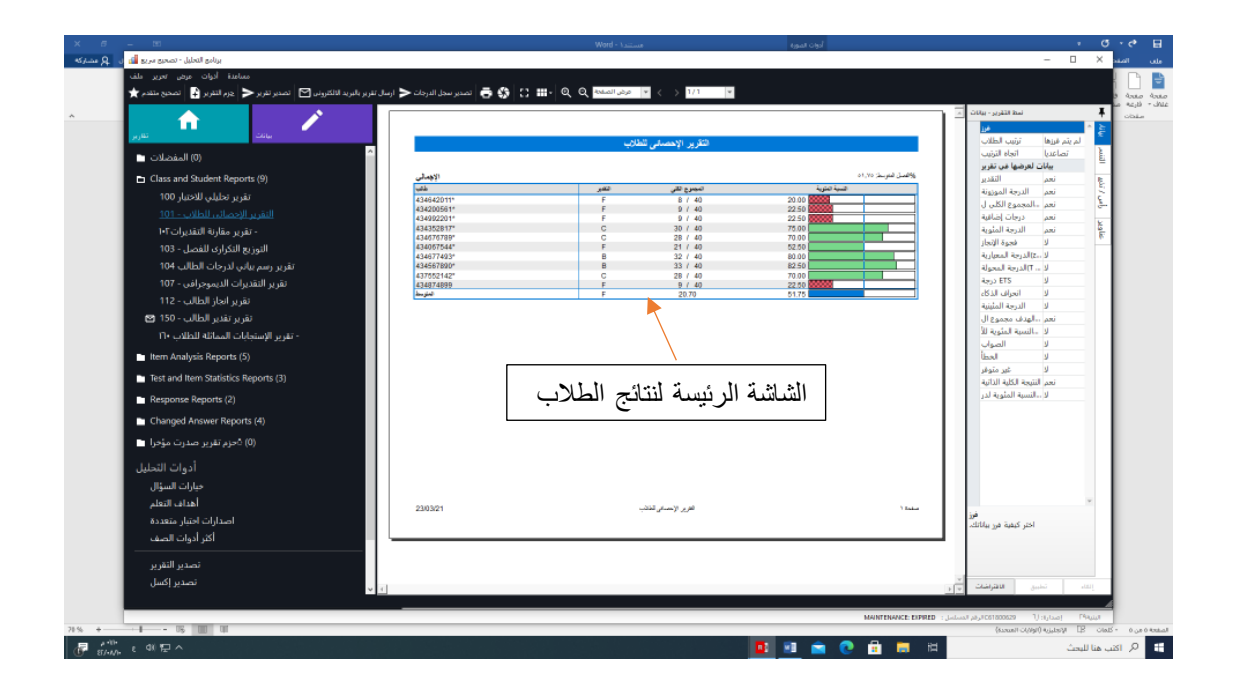

 $\blacksquare$ 

**TIP** 

U

a p

V

**6 ALALALALALALALALAL** 

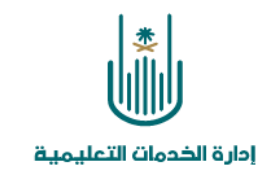

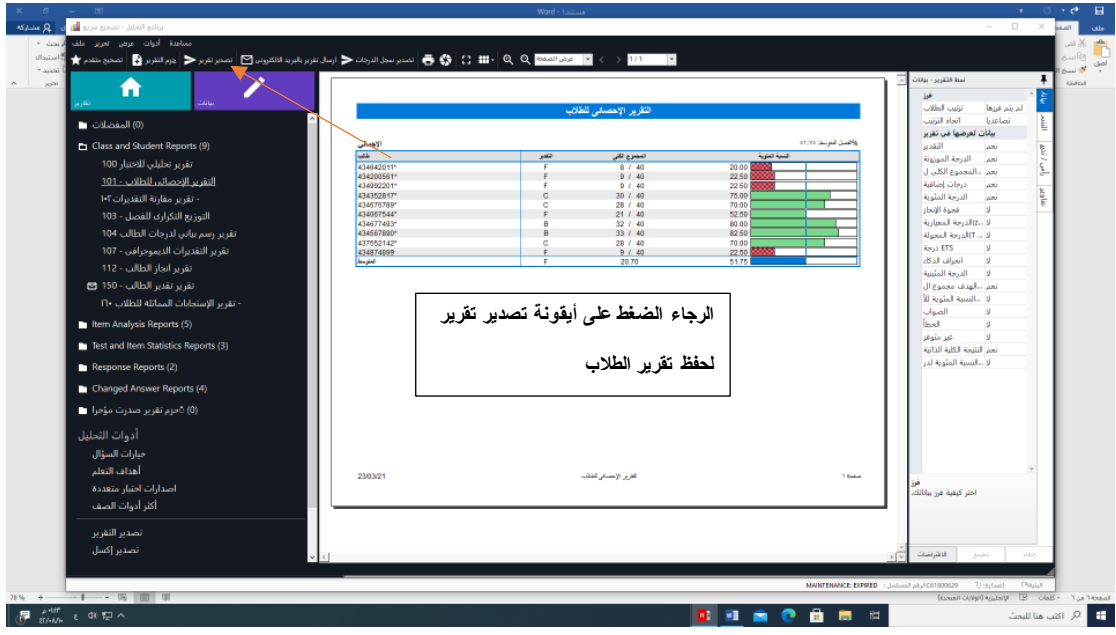

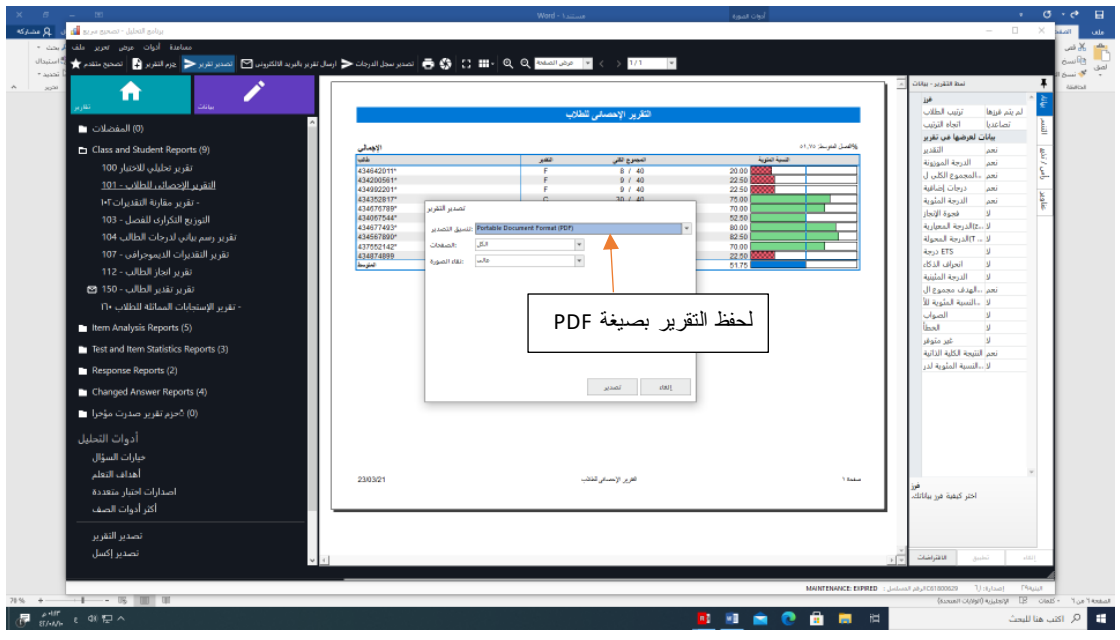

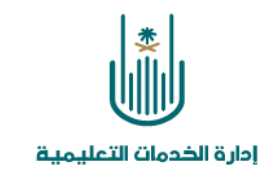

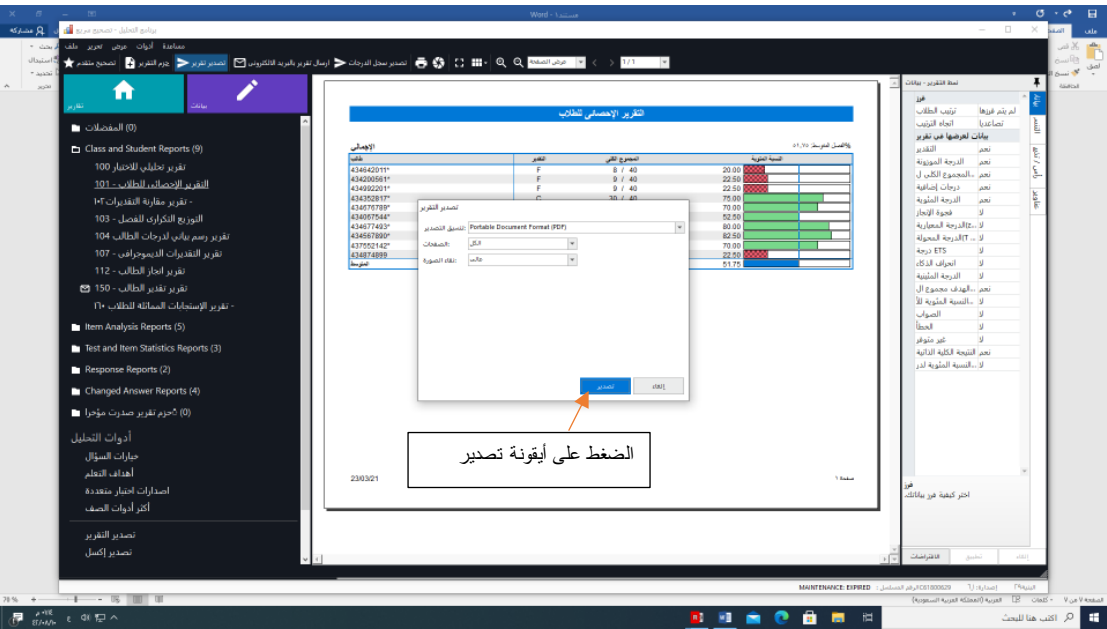

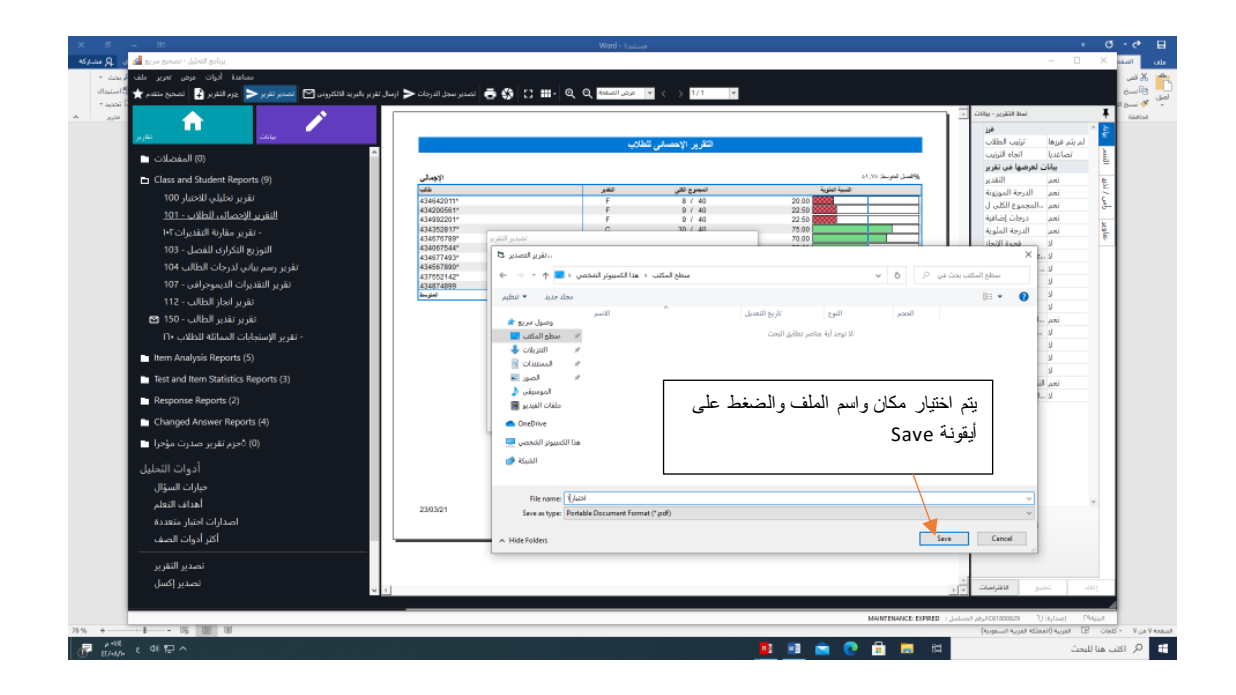

VZ

NE.

 $\blacksquare$ 

 $\blacksquare$ 

W

**ALALALALALALALALALALALA** 

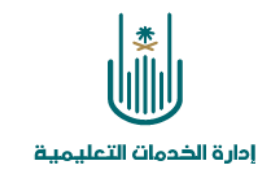

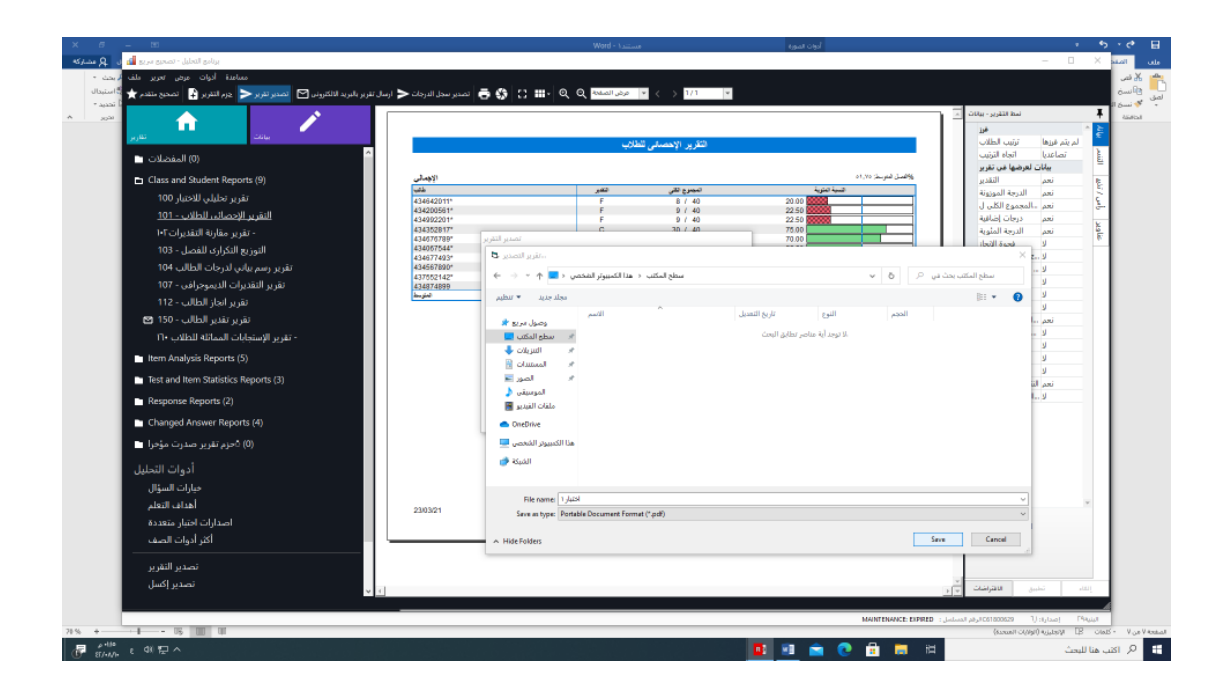

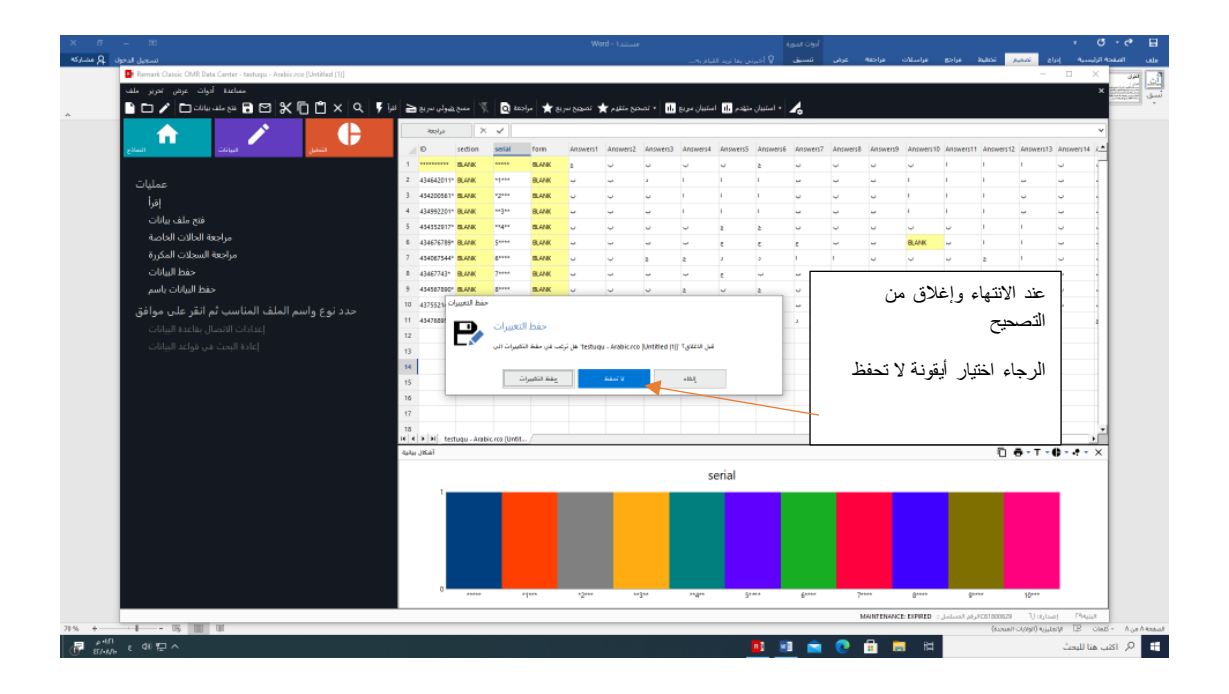

 $\blacksquare$ 

 $\blacksquare$ 

 $\blacksquare$   $\blacksquare$ 

W

**ALALALALALALALALALALALALA** 

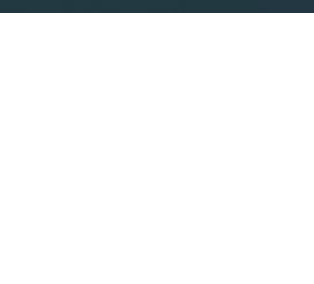

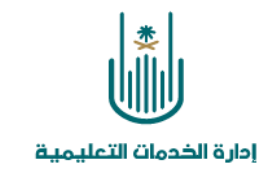

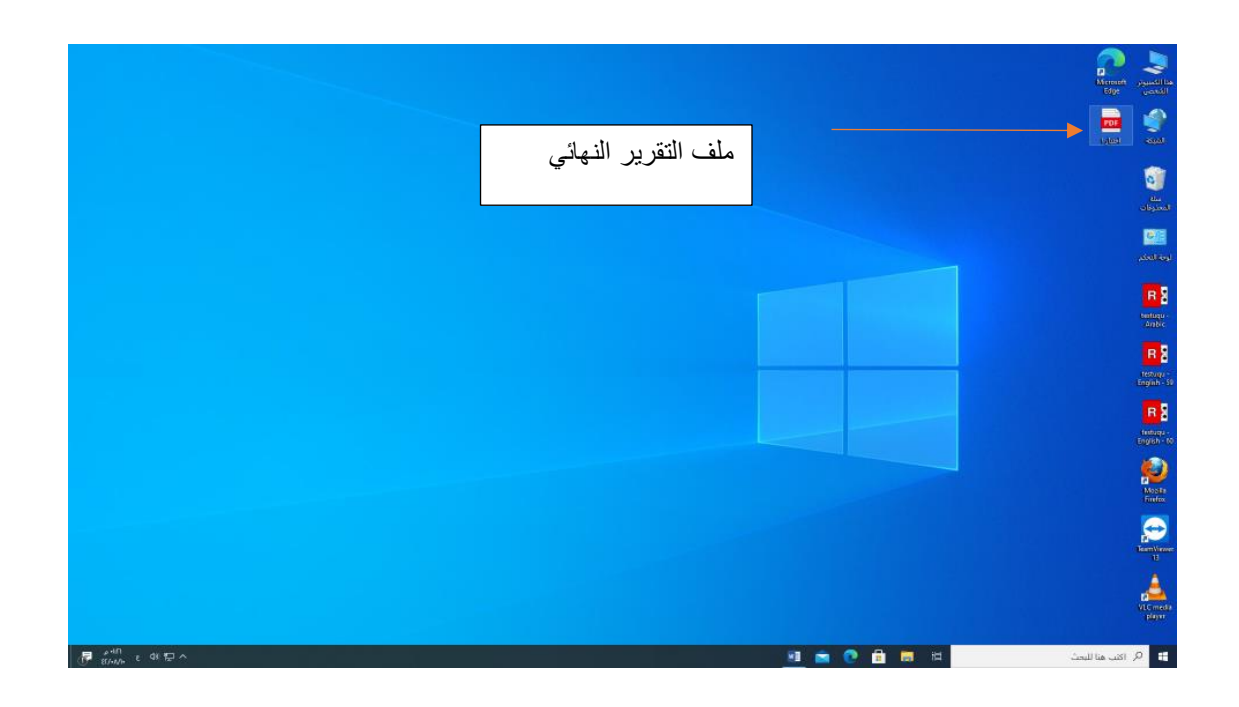

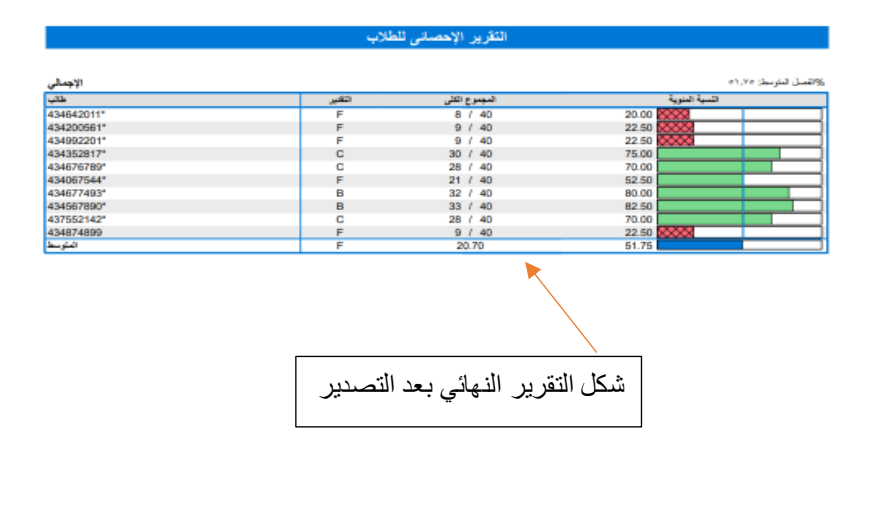

23/03/21

VZ

 $\nabla \mathbf{F}$ 

 $\blacksquare$ 

.<br>التريز الإحصائي للفلاب

**A Saint** 

**10** 

 $\blacksquare$ 

◥

.<br>الدليل الإرشادي لاستخدام جهاز التصحيح الآلي

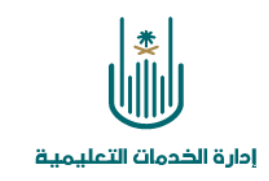

## **نموذج أوراق اإلجابات**

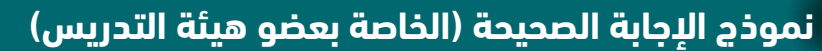

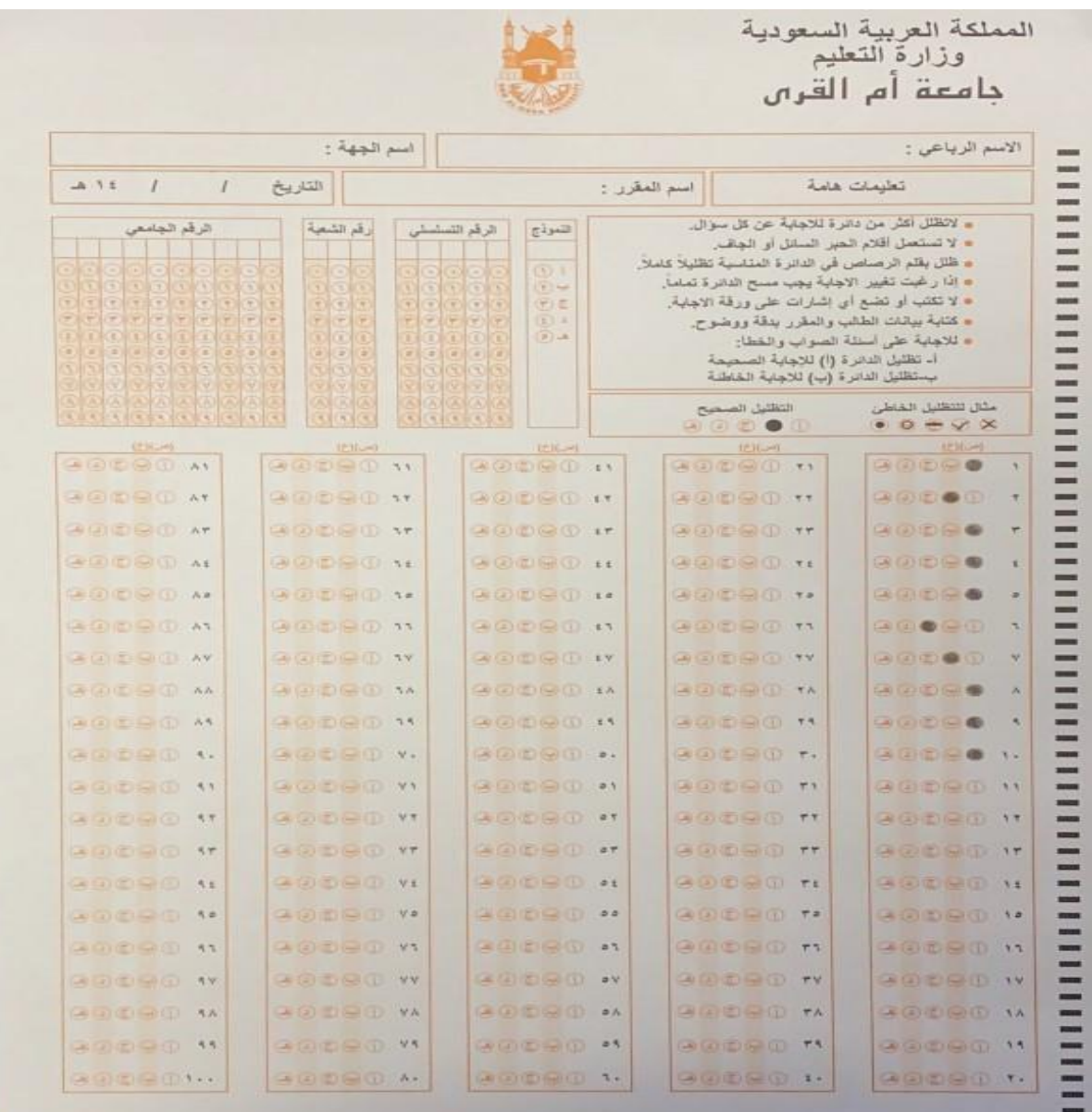

**11**

 $\sqrt{2}$ 

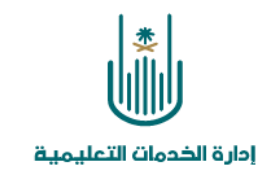

#### **نماذج من أوراق الطالب:**

#### -1 **ورقة طالب مستوفيه كامل الشروط تضليل الرقم الجامعي والرقم الشعبة والرقم التسلسلي**

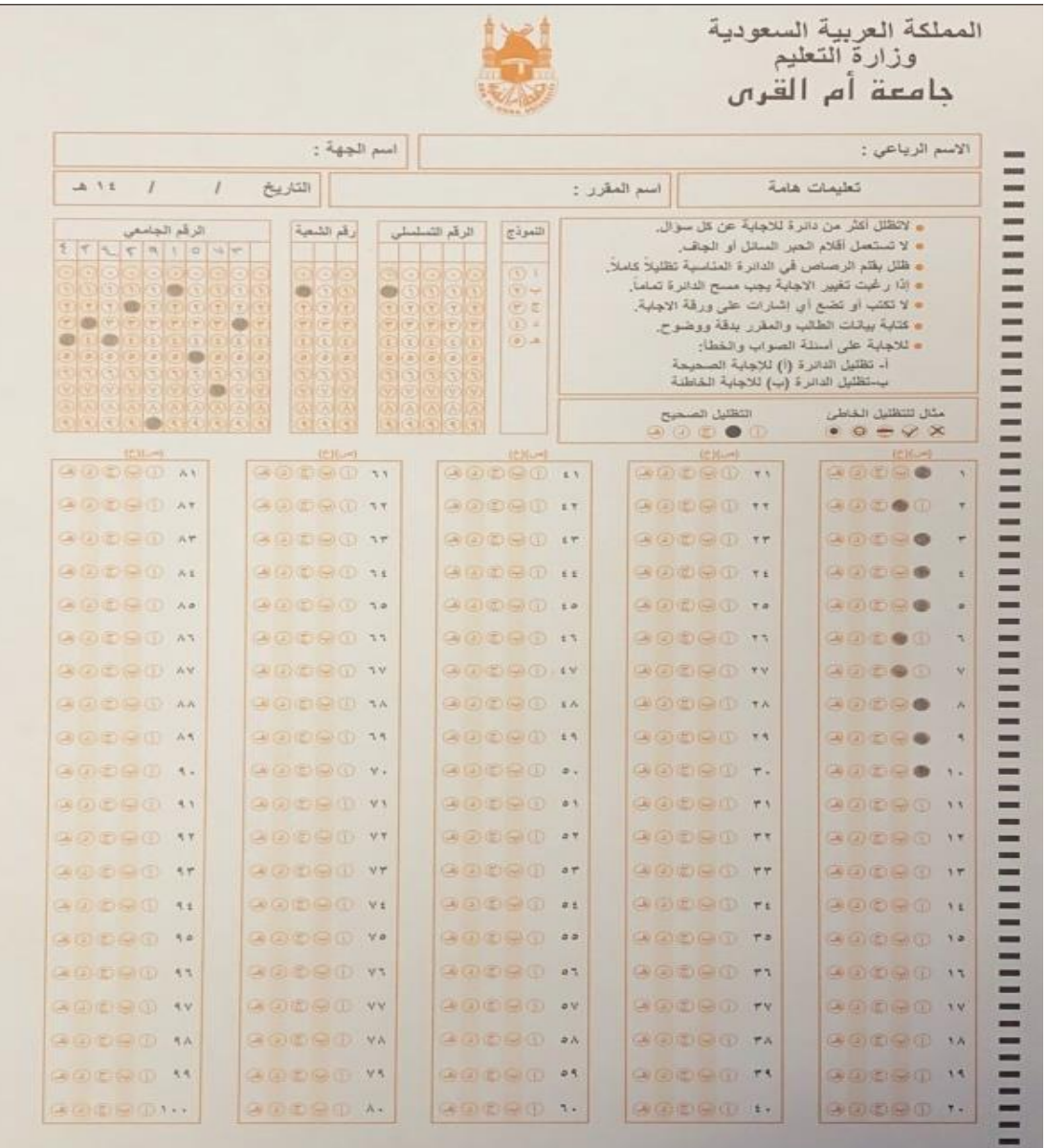

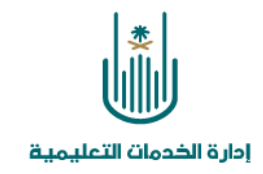

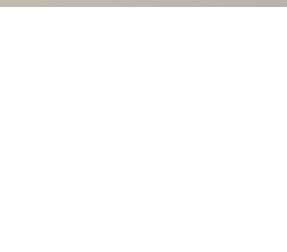

#### **2 – ورقة طالب ترك خانه دون تضليل**

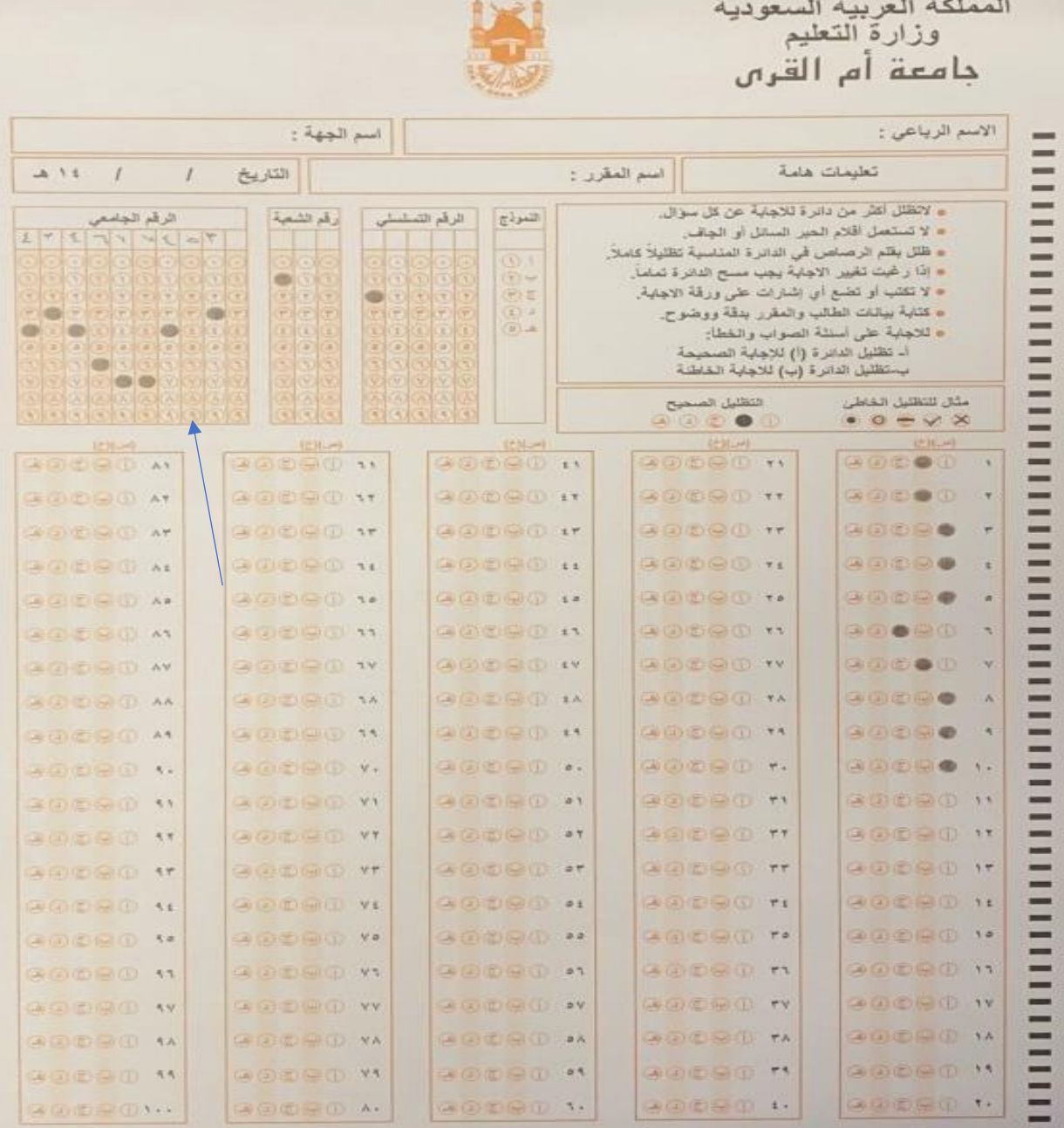

**17** 13 **7** 

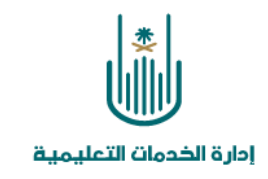

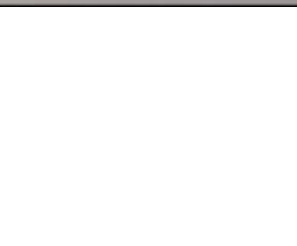

**-3 ورقة طالب تم تضليل خانتين بنفس العمود**

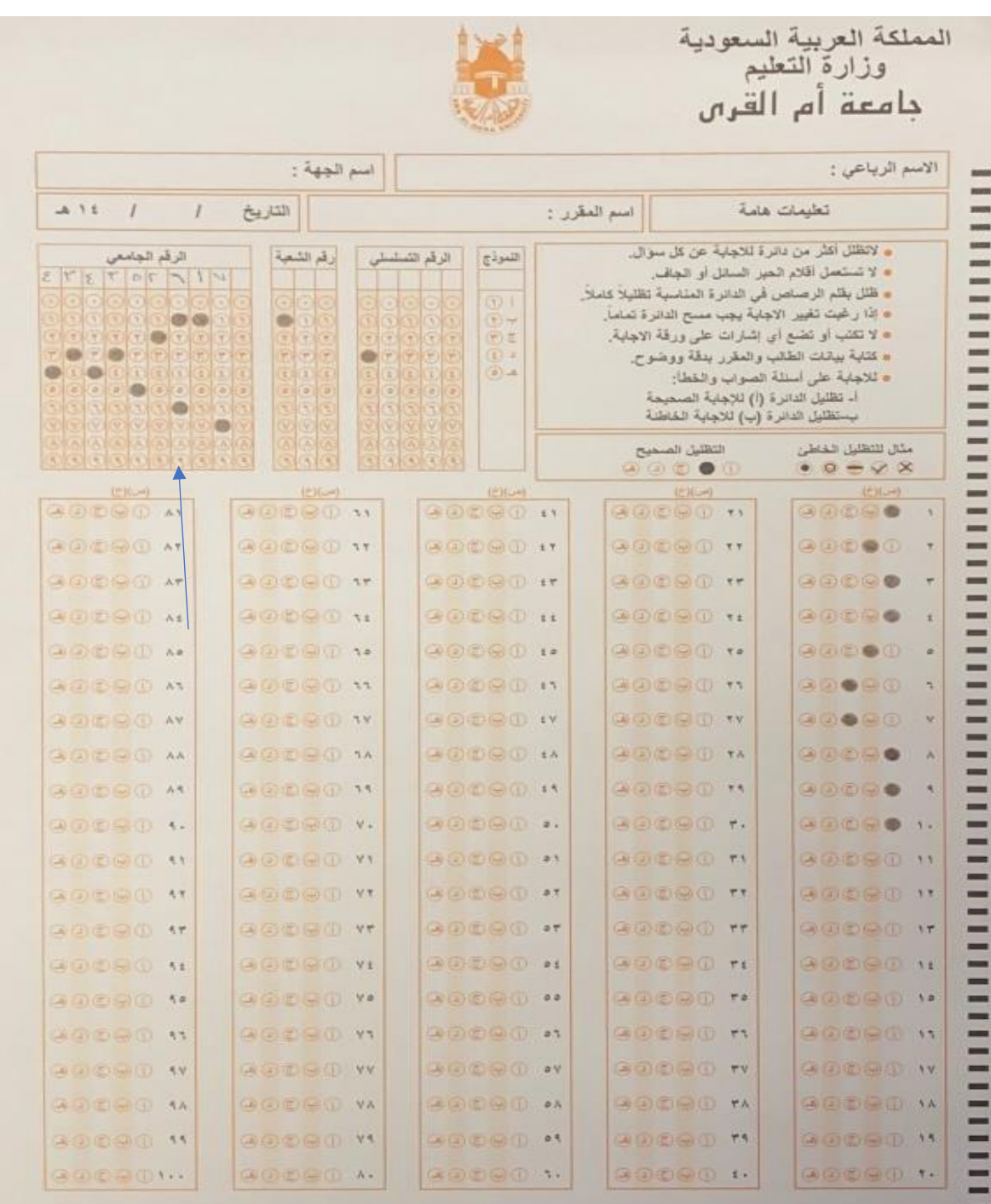

**14** 7

**JAMAM** 

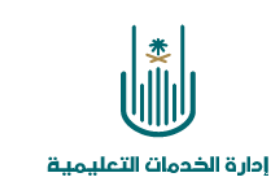

#### **-4 ورقة طالب لم يتم تضليل الرقم الجامعي ورقم الشعبة والرقم التسلسلي**

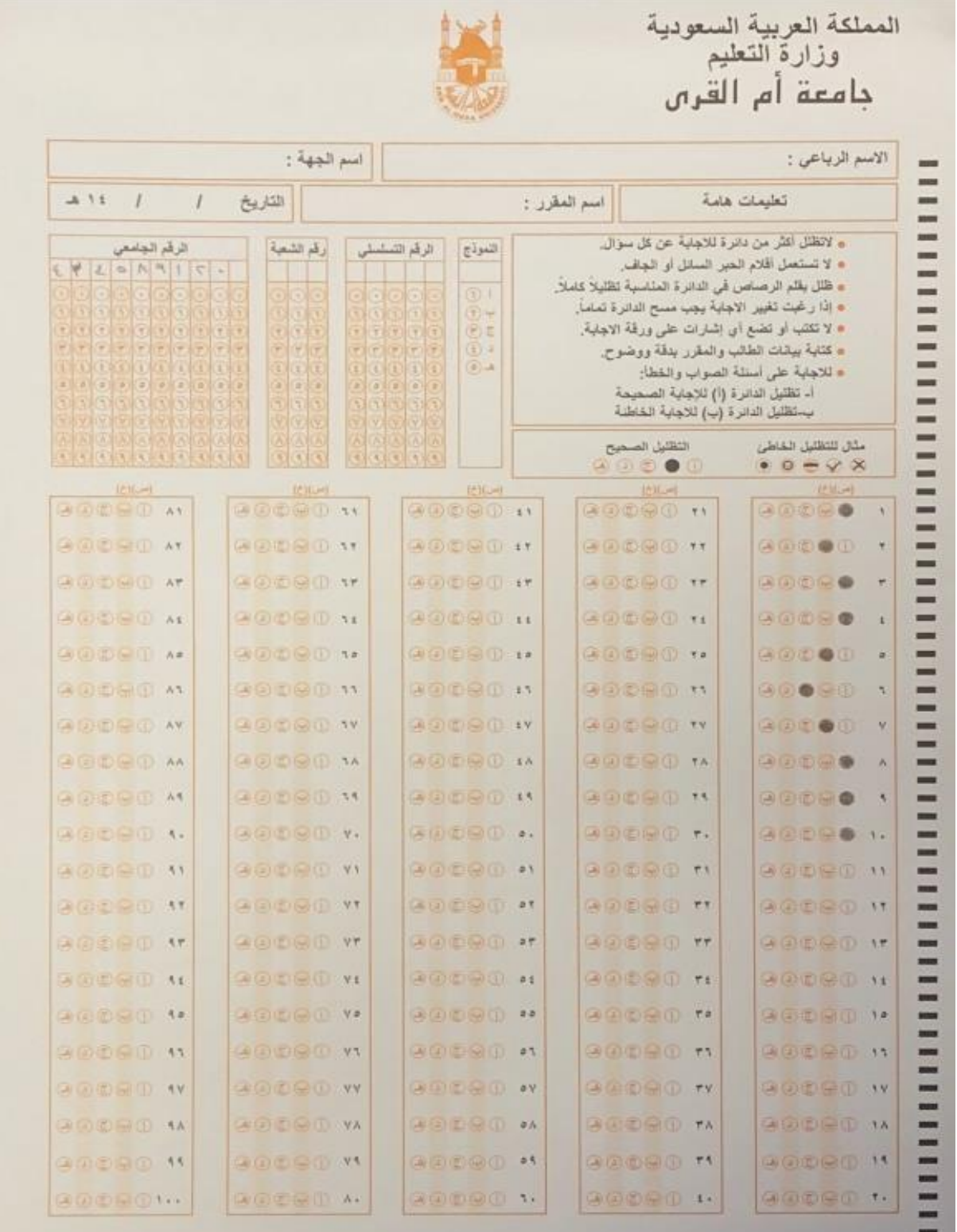

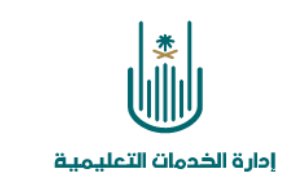

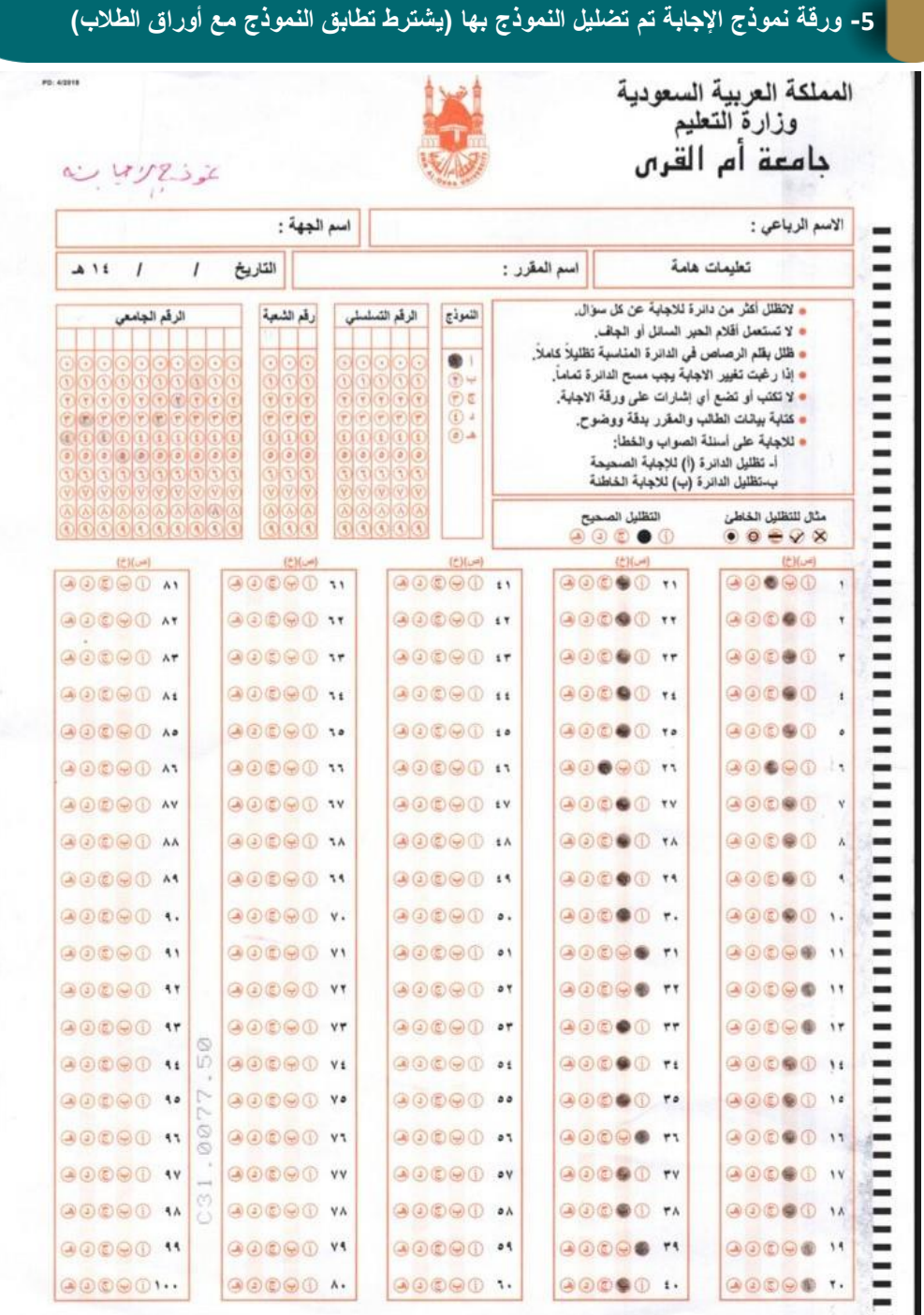

 $\blacksquare$ 

 $\blacksquare$ 

VZ

 $\blacksquare$ 

الدليل اإلرشادي الستخدام جهاز التصحيح اآللي